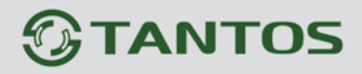

## Приложение aViewer Для Iphone Инструкция пользователя

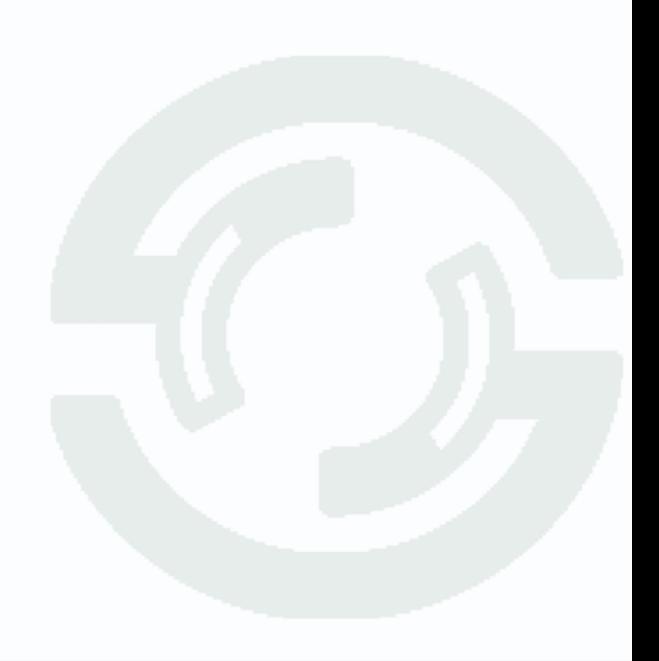

## **TANTOS**

Видеорегистратор TSr-AV1641 Ultimate поддерживает просмотр через интернет на устройствах Iphone и Ipad с помощью приложения aViewer.

1) Как установить?

Все пользователи могут скачать приложение aViewer войдя в свой аккаунт в App Store, найти его можно введя в поисковом запросе aViewer.

2) После скачивания программа автоматически установится на вашем устройстве. Нажмите на иконку приложения aViewer:

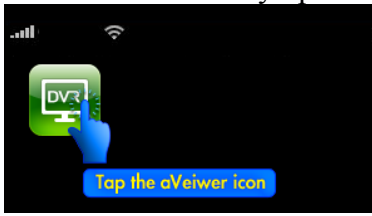

Нажмите на поле ввода пароля/логина:

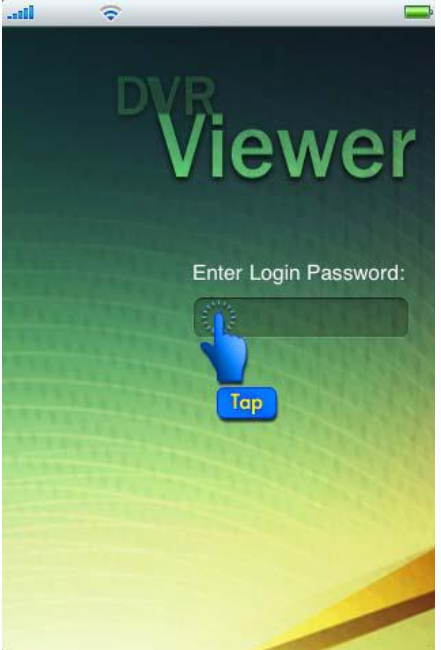

Введите пароль/логин для входа в программу (пароль по умолчанию «admin»):

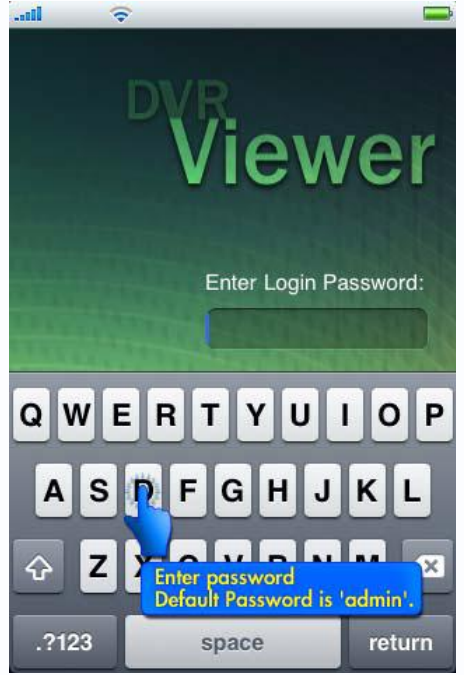

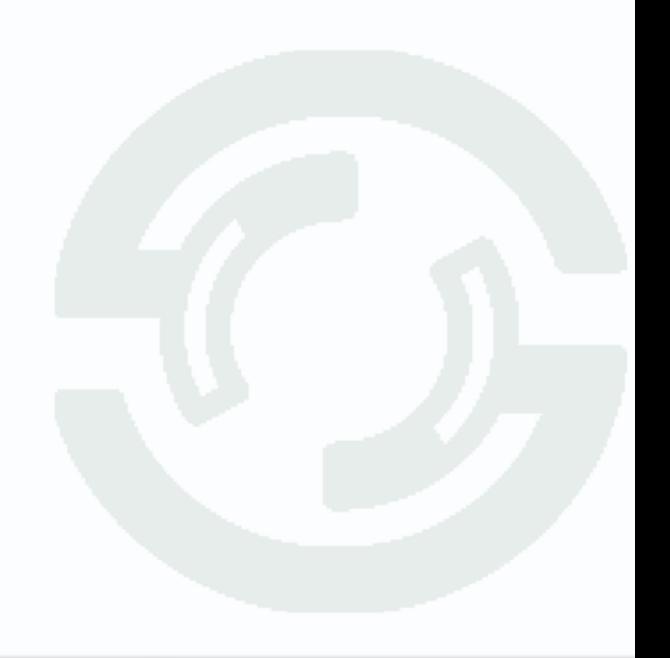

## **TANTOS**

3) Редактирование списка DVR.

Для того чтобы получить доступ к вашему регистратору, вам нужно ввести:

- DVR name (Имя регистратора) – Можете придумать любое название регистратора, от этого параметра ничего не зависит.

- Address (IP-адрес регистратора) - Внешний статический IP-адрес вашего регистратора.

- Port (Порт) - Здесь необходимо ввести порт который прописан в настройках сети регистратора и перенаправлен на роутере.

 - User ID (Имя пользователя) – Ввести имя пользователя которое стоит на регистраторе.

- Password (Пароль): - Ввести пароль который стоит на регистраторе.

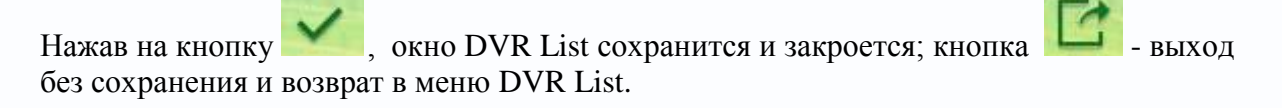

## 4) Мобильный просмотр.

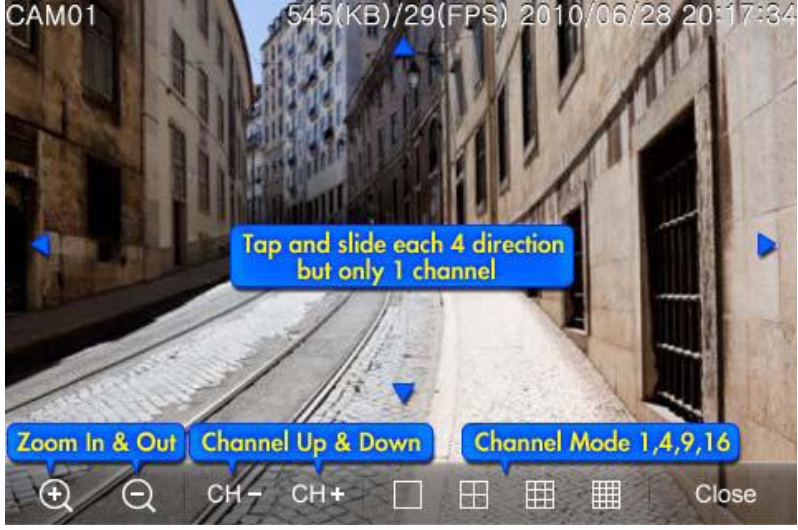

5) Функции кнопок.

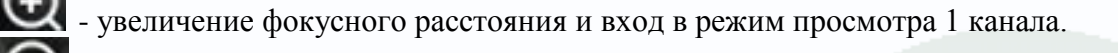

- уменьшение фокусного расстояния и выход из режима просмотра 1 канала.

- выбор предыдущего канала.
- CH+ - выбор следующего канала.
	- режим просмотра 1 канала,  $\boxed{1}$  режим просмотра 4 каналов,
- режим просмотра 9 каналов,  $\frac{1}{100}$  режим просмотра 16 каналов. H

Close - закрытие живого просмотра.

 $\epsilon$  версия приложения,  $\epsilon$  - меню настройки приложения,  $\epsilon$  - удалить DVR

из списка,  $\begin{array}{|c|c|c|c|c|c|} \hline \textbf{+} & \textbf{0} & \textbf{0} & \textbf{$